## **CS4618: Artificial Intelligence I**

#### **Error Estimation**

**Derek Bridge School of Computer Science and Information Technology University College Cork**

# **Initialization**

- In [1]: %**reload\_ext** autoreload %**autoreload** 2 %**matplotlib** inline
- In [2]: **import pandas as pd import numpy as np import matplotlib.pyplot as plt**

```
In [3]: from sklearn.pipeline import Pipeline
        from sklearn.pipeline import FeatureUnion
        from sklearn.base import BaseEstimator, TransformerMixin
        from sklearn.preprocessing import LabelEncoder
        from sklearn.preprocessing import OneHotEncoder
        from sklearn.decomposition import PCA
        from sklearn.linear_model import LinearRegression
        from sklearn.metrics import mean_squared_error
        from sklearn.metrics import mean_absolute_error
        from sklearn.model_selection import cross_val_score
        from sklearn.model_selection import ShuffleSplit
        from sklearn.model_selection import KFold
        # Class, for use in pipelines, to select certain columns from a DataFram
        e and convert to a numpy array
        # From A. Geron: Hands-On Machine Learning with Scikit-Learn & TensorFlo
        w, O'Reilly, 2017
        # Modified by Derek Bridge to allow for casting in the same ways as pand
        as.DataFrame.astype
        class DataFrameSelector(BaseEstimator, TransformerMixin):
            def __init__(self, attribute_names, dtype=None):
                self. attribute names = attribute names
                self.dtype = dtype
            def fit(self, X, y=None):
                return self
            def transform(self, X):
                X_selected = X[self.attribute_names]
                if self.dtype:
                    return X_selected.astype(self.dtype).values
                return X_selected.values
        # Class, for use in pipelines, to binarize nominal-valued features (whil
        e avoiding the dummy variabe trap)
        # By Derek Bridge, 2017
        class FeatureBinarizer(BaseEstimator, TransformerMixin):
            def __init__(self, features_values):
                self.features_values = features_values
                self.num_features = len(features_values)self.labelencodings = [LabelEncoder().fit(feature_values) for fe
        ature values in features values]
                self.onehotencoder = OneHotEncoder(sparse=False,
                    n_values=[len(feature_values) for feature_values in features
        _values])
                self.last_indexes = np.cumsum([len(feature_values) - 1 for featu
        re_values in self.features_values])
            def fit(self, X, y=None):
                for i in range(0, self.num_features):
                    X[:, i] = self.loadings[i].transform(X[:, i])return self.onehotencoder.fit(X)
            def transform(self, X, y=None):
                for i in range(0, self.num_features):
                    X[:, i] = selfuAbelencodings[i].transform(X[:, i])
                onehotencoded = self. onehotencoder. transform(X)return np.delete(onehotencoded, self.last_indexes, axis=1)
            def fit_transform(self, X, y=None):
                onehotencoded = self.fit(X) . transform(X)return np.delete(onehotencoded, self.last_indexes, axis=1)
            def get_params(self, deep=True):
                return {"features_values" : self.features_values}
            def set_params(self, **parameters):
                for parameter, value in parameters.items():
                    self.setattr(parameter, value)
                return self
```

```
In [4]: \# Use pandas to read the CSV file into a DataFrame
        df = pd.read.csv("datasets/datasets cotA.csv")In [5]: # The features we want to select
        numeric_features = ["flarea", "bdrms", "bthrms", "floors"]
        nominal_features = ["type", "devment", "ber", "location"]
        # Create the pipelines
        numeric pipeline = Pipeline([
                ("selector", DataFrameSelector(numeric_features))
            ])
        nominal_pipeline = Pipeline([
                 ("selector", DataFrameSelector(nominal_features)),
                 ("binarizer", FeatureBinarizer([df[feature].unique() for feature
        in nominal_features]))])
        pipeline = Pipeline([("union", FeatureUnion([("numeric_pipeline", numeri
        c_pipeline),
                                                      ("nominal_pipeline", nomina
        l_pipeline)]))])
In [6]: # Create the estimator
        linreg = LinearRegression()
In [7]: # Get the target values
        y = df["price"].values
In [8]: # Run the pipeline to prepare the data
        pipeline.fit(df)
        X = pipeline.transform(df)In [9]: # Fit the linear model
        linreg.fit(X, y)
Out[9]: LinearRegression(copy_X=True, fit_intercept=True, n_jobs=1, normalize=Fal
        se)
```
### **How Good Is This Model?**

- We've built an estimator by learning a model from a dataset
- We want to know how well it will do in practice, once we start to use it to make predictions
	- This is called **error estimation**
- Easy right?
	- The dataset comes with *actual* target values
	- We can ask the estimator to *predict* target values for each example in the dataset
	- So now we have actual and predicted values, we can compute the mean squared error

```
In [10]: |y predicted = linreg.predict(X)
In [11]: mean_squared_error(y, y_predicted)
Out[11]: 3924.7640981932445
```
- $\bullet$  But, for at least two reasons, we don't do this!
	- We might want to use a different performance measure than what we used as the loss function
	- We want to know how well the model **generalizes** to **unseen data**

### **Choosing a Different Performance Measure**

- Often in machine learning, we use one measure during learning and another for evaluation
- Class exercise: We already saw this with  $k$ -means clustering. Explain!
- Our loss function (mean squared error or half of it!) was ideal for learning (why?) but may not be so good as a performance measure
	- We could use **root mean squared error** (RMSE):

$$
\sqrt{\frac{1}{m}\sum_{i=1}^{m}(h_{\beta}(\mathbf{x}^{(i)}) - \mathbf{y}^{(i)})^2}
$$

(i.e don't halve the MSE, and take its square root: it's the standard deviation of the errors in the predictions)

We could use **mean absolute error** (MAE):

$$
\frac{1}{m}\sum_{i=1}^{m} \mathrm{abs}(h_{\beta}(\mathbf{x}^{i)}) - \mathbf{y}^{(i)})
$$

In  $[12]$ : mean absolute error(y, y predicted)

Out[12]: 41.638396337007784

### **Generalizing to Unseen Data**

- The error on the training set is called the **training error** (also 'resubstitution error' and 'in-sample error')
- But we want to know how well we will perform in the future, on *unseen data*
	- The training error is not, in general a good indicator of performance on unseen data ■ It's often too optimistic. Why?
- To predict future performance, we need to measure error on an *independent* dataset
	- A dataset that played no part in creating the estimator
	- This second dataset is called the **test set**
	- The error on the test set is called the **test error** (also 'out-of-sample error' and 'extra-sample error')

### **Holdout**

- So we use the following method:
	- *Partition* our dataset at random into two:
		- O training set (e.g. 80% of the full dataset)
		- $o$  test set (the rest of the full dataset)
	- Train the estimator on the training set
	- Test the model (evaluate the predictions) on the test set
- This method is called the **holdout** method, because the test set is withheld (held-out) during training
	- $\blacksquare$  It is essential that the test set is not used in any way to create the estimator
	- *Don't even look at it!*
	- 'Cheating' is called **leakage**
	- 'Cheating' is one cause of **overfitting** (see *CS4619*)
- Class exercise: Standardization, as we know, is about scaling the data. It requires calculation of the mean and standard deviation. When should the mean and standard deviation be calculated: (a) before splitting, on the entire dataset, or (b) after splitting, on just the training set? Why?

#### **Holdout in scikit-learn**

```
In [13]: # Use pandas to read the CSV file into a DataFrame
         df = pd.read.csv("datasets/datasets.csv")In [14]: # The features we want to select
         numeric_features = ["flarea", "bdrms", "bthrms", "floors"]
         nominal_features = ["type", "devment", "ber", "location"]
         # Create the pipelines
         numeric_pipeline = Pipeline([
                 ("selector", DataFrameSelector(numeric_features))
             ])
         nominal_pipeline = Pipeline([
                 ("selector", DataFrameSelector(nominal_features)),
                 ("binarizer", FeatureBinarizer([df[feature].unique() for feature
         in nominal features]))])
         pipeline = Pipeline([("union", FeatureUnion([("numeric_pipeline", numeri
         c_pipeline),
                                                       ("nominal_pipeline", nomina
         l_pipeline)])),
                              ("estimator", LinearRegression())])
In [15]: # Get the target values
         y = df["price"].values
In [16]: \# Create the object that splits the data
         ss = ShuffleSplit(n_splits=1, train_size=0.8)
In [17]: # Run the pipeline
         cross val score(pipeline, df, y, scoring="neg mean absolute error", cv=s
         s)
Out[17]: array([-51.65689577])
```
- This is the negative of the MAE so that higher values (closer to zero ) are better
- Compare this value to what we got earlier, when we were training and testing on the whole dataset

• Run it again: what do you notice?

# **Pipelines Explained**

- We are finally in a better position to explain pipelines in scikit-learn
- A scikit-learn pipeline contains a number of steps
- All the steps except the last one must be **transformers**:
	- They are used to transform the data, e.g. to scale it; to binarize it; to reduce its dimensions; ...
	- They have a method called fit, which computes any values needed to carry out the transformation
		- E.g. what does the fit method of StandardScaler compute?
		- E.g. what about MinMaxScaler? PCA?
	- They have a method called transform, which uses the values computed by fit to modify whatever data is passed to it
		- E.g what does the transform method of StandardScaler do?
		- What about MinMaxScaler? PCA?
- The last step in a pipeline can be an **estimator**:
	- They are used to build models from the data and make predictions (typically regression and classification)
	- $\blacksquare$  They have a method called  $fit$  which learns the model from the data E.g. what does the fit method of LinearRegression do?
	- They have a method called predict, which uses the model learned by the fit method to make predictions
- Pipelines themselves have various methods including:
	- $\blacksquare$  fit: this calls the fit method of the first step, then its transform method; then the fit method of the second step, then its transform method; and so on; and, eventually, if the last step is an estimator, it calls the fit method of the estimator
	- **Predict: this calls the transform method of the first step; then the transform method of the** second step; and so on; and, eventually, if the last step is an estimator, it calls the predict method of the estimator

Hence it makes sense:

- to call the pipeline's fit method on the *training set*
- then to call the pipeline's predict method on the *test set*

## **Pipelines Explained, continued**

You pass your training set into a pipeline's fit method:

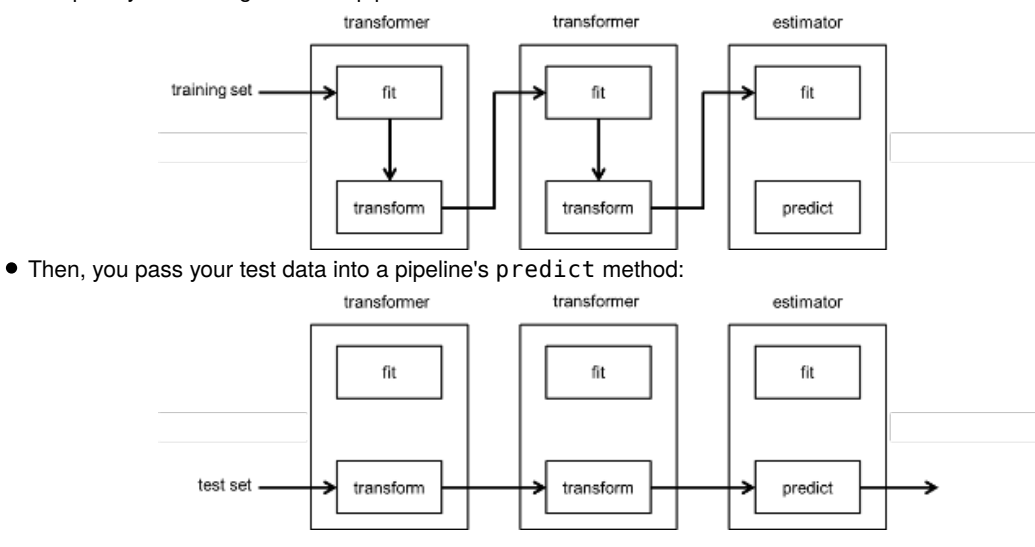

#### **cross\_val\_score explained**

```
In [18]: \# Create the object that splits the data
         ss = ShuffleSplit(n splits=1, train size=0.8)
         # Run the pipeline
         cross val score(pipeline, df, y, scoring="neg_mean_absolute_error", cv=s
         s)
```

```
Out[18]: array([-59.31289355])
```
- cross\_val\_score takes in the full dataset and the target values
- $\bullet$  It splits the dataset in a way determined by its cv parameter
- $\bullet$  It calls the pipeline's fit method on the training set
- $\bullet$  It calls the pipeline's predict method on the test set
- $\bullet$  It compares the test set's actual target values with the test set's predictions using the scoring function

## **Pros and Cons of Holdout**

- The advantage of holdout is:
	- The test error is independent of the training set
- The disadvantages of this method are:
	- Results can vary quite a lot across different runs
		- Informally, you might get lucky or unlucky
		- I.e. in any one split, the data used for training or testing might not be representative
	- We are training on only a subset of the available dataset, perhaps as little as 50% of it
		- From so little data, we may learn a worse model and so our error measurement may be pessimistic
- In practice, we only use the holdout method when we have a very large dataset ■ The size of the dataset mitigates the above problems
- When we have a smaller dataset, we use a **resampling** method:
	- The examples get re-used for training and testing

# **-Fold Cross-Validation** *k*

- The most-used resampling method is  $k$ -fold cross-validation:
	- We randomly partition the data into  $k$  disjoint subsets of equal size
		- Each of the partitions is called a **fold**
		- Typically,  $k=10$ , so you have 10 folds
		- o But, for conventional statistical significance testing to be applicable, you should probably ensure that the number of examples in each fold does not fall below 30. (If this isn't possible, then either use a smaller value for  $k$ , or do not use  $k$ -fold cross validation!)
	- You take each fold in turn and use it as the test set, training the learner on the remaining folds
	- Clearly, you can do this  $k$  times, so that each fold gets 'a turn' at being the test set By this method, each example is used exactly once for testing, and  $k-1$  times for training
- $\bullet$  In pseudocode:

```
partition the dataset D into k disjoint equal-sized subsets, T_1, T_2, \ldots, T_k
```
- **for**  $i = 1$  to  $k$ 
	- train on  $D\setminus T_i$
	- make predictions for  $T_i$
- measure error (e.g. MAE)
- report the mean of the errors

### Pros and Cons of  $k$ -Fold Cross-Validation

- Pros:
	- The test errors of the folds are independent because examples are included in only one test set
	- Better use is made of the dataset: for  $k=10$ , for example, we train using 9/10 of the dataset
- Cons:
	- While the test sets are independent of each other, the training sets are not:
		- They will overlap with each other to some degree
		- (This effect of this will be less, of course, for larger datasets)
	- The number of folds is constrained by the size of the dataset and the desire to have folds of at least 30 examples
	- It can be costly to train the learning algorithm  $k$  times
	- There may still be some variability in the results due to 'lucky'/'unlucky' splits

### **-Fold Cross Validation in scikit-learn** *k*

```
In [19]: # Create the object that splits the data
         kf = KFold(n_splits = 10)# Run the pipeline
         np.mean(cross_val_score(pipeline, df, y, scoring="neg_mean_absolute_erro
         r", cv=kf))
Out[19]: -59.428212082117433
```
But  $k$ -fold cross-validation is so common, there's a shorthand:

```
In [20]: np.mean(cross_val_score(pipeline, df, y, scoring="neg_mean_absolute_erro
         r", cv=10))
```

```
Out[20]: -59.428212082117433
```
- Be warned, however, this almost certainly does not shuffle the dataset before splitting it into folds ■ Why might that be a problem?
- You should probably shuffle the DataFrame just after reading it in from the CSV file (see example below)

# **Final Remarks**

- There are many resampling methods other than  $k$ -Fold Cross-Validation:  $\,$ 
	- Repeated  $k$ -Fold Cross-Validation, Leave-One-Out-Cross-Validation, ...
- So you've used one of the above methods and found the test error of your estimator.
	- This is supposed to give you an idea of how your estimator will perform in practice
	- What if you are dissatisfied with the test error? It seems too high
		- $O$  It is tempting to tweak your learning algorithm or try different algorithms to try to bring down the test error
		- This is wrong! It is **leakage** again: you will be using knowledge of the test set to develop the estimator and is likely to result in an optimistic view of the ultimate performance of the estimator on unseen data
		- Ideally, error estimation on the test set is the last thing you do
- Finally, suppose you have used one of the above methods to estimate the error of your regressor. You are ready to release your regressor on the world. At this point, you can train it on *all* the examples in your dataset, so as to maximize the use of the data

# **A Little Case Study in scikit-learn**

```
In [21]: # Use pandas to read the CSV file into a DataFrame
         df = pd.read.csv("datasets/datasets.corkA.csv")
```
In  $[22]:$  # Shuffle

df = df.take(np.random.permutation(len(df)))

```
In [23]: # The features we want to select
         numeric_features = ["flarea", "bdrms", "bthrms", "floors"]
         nominal_features = ["type", "devment", "ber", "location"]
         # Create the pipelines
         numeric_pipeline = Pipeline([
                 ("selector", DataFrameSelector(numeric_features)),
             ])
         numeric_pipeline_with_PCA = Pipeline([
                 ("selector", DataFrameSelector(numeric_features)),
                 ("pca", PCA(n_components=0.9))
             ])
         nominal_pipeline = Pipeline([
                  ("selector", DataFrameSelector(nominal_features)),
                  ("binarizer", FeatureBinarizer([df[feature].unique() for feature
         in nominal features]))])
         pipeline = Pipeline([("union", FeatureUnion([("numeric_pipeline", numeri
         c_pipeline),
                                                       ("nominal_pipeline", nomina
         l_pipeline)])),
                                   ("estimator", LinearRegression())])
         pipeline_with_PCA = Pipeline([("union", FeatureUnion([("numeric_pipeline
          ', numeric pipeline with PCA),
                                                                ("nominal_pipeline
         ", nominal_pipeline)])),
                                        ("estimator", LinearRegression())])
In [24]: # Get the target values
         y = df["price"].values
In [25]: # Run the no-PCA pipeline
         np.mean(cross val score(pipeline, df, y, scoring="neg mean absolute erro
         r", cv=10))
Out[25]: -57.493916350809968
In [26]: # Run the pipeline with PCA
         np.mean(cross_val_score(pipeline_with_PCA, df, y, scoring="neg_mean_abso
         lute_error", cv=10))
Out[26]: -57.457440456251007
```
Final observation: In the above, we ran 10-fold cross validation on the Cork property dataset but it has only 224 examples — not enough examples to give at least 30 examples in each of the 10 folds

So this isn't an ideal use of the method

In [ ]: